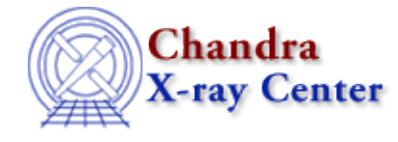

URL[: http://cxc.harvard.edu/sherpa3.4/bugs/pl\\_general.html](http://cxc.harvard.edu/sherpa3.4/bugs/pl_general.html) Last modified: 21 September 2006

## **Plotting Bugs: general**

## **Bugs**

- *When plotting scatter data (i.e., multiple y−values per x−value), x−errorbars are not plotted, even* 1. *when the user requests x−errorbars.*
- *One cannot plot convolved model components, only the overall convolved model stack.* 2.

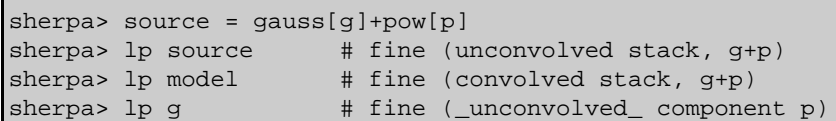

**Workaround:**

```
sherpa> source = g
sherpa> lp model
sherpa> source = p
sherpa> lp model
```
If one wishes to overplot convolved components with the convolved stack (XSPEC−style counts plotting), it can be done via a Sherpa/S−Lang module workaround:

```
sherpa> source = g
sherpa> cong = get_mcounts() # array of g amplitudes, convolved 
sherpa> source = p
sherpa> conp = get_mcounts() # array of p amplitudes, convolved 
sherpa> source = p+g
sherpa> cons = get_mcounts() # array of p+g amplitudes, convolved 
sherpa> conx = get_axes()
sherpa> print(conx)
axistype = Energy
axisunits = keV
lo = Float_Type[95]
hi = Float_Type[95]
              = NULL
sherpa> mid = (conv.lo+conv.hi)/2.0 # make array of bin midpoints
sherpa> () = curve(mid, cons) # plot in ChIPS
sherpa> () = curve(mid, conp)
sherpa> () = curve(mid,cong)
```
3. *Displayed x−errorbars are only correct if data are evenly binned.*

The Chandra X−Ray Center (CXC) is operated for NASA by the Smithsonian Astrophysical Observatory. 60 Garden Street, Cambridge, MA 02138 USA. Smithsonian Institution, Copyright © 1998−2006. All rights reserved.

URL: [http://cxc.harvard.edu/sherpa3.4/bugs/pl\\_general.html](http://cxc.harvard.edu/sherpa3.4/bugs/pl_general.html) Last modified: 21 September 2006